## TECHNISCHE UNIVERSITEIT EINDHOVEN

Faculteit Wiskunde en Informatica

## Beknopte uitwerkingen Meetkunde voor Bouwkunde (2DB60), 15/08/2013

Hieronder staan uitwerkingen van diverse onderdelen. Er is doorgaans maar één aanpak beschreven, ook als er meerdere mogelijkheden zijn. Aan de uitwerkingen kunnen geen rechten ontleend worden.

- 1. Gegeven zijn de snijdende rechten  $\ell: x = (0, 1, 2) + \lambda(2, 1, -2)$  en m:  $x = (2, -1, 3) +$  $\mu(0, 1, -1)$ .
	- a) Bereken het snijpunt van  $\ell$  en m. Uitwerking: We zoeken een  $\lambda$  en een  $\mu$  waarvoor  $(0,1,2) + \lambda(2,1,-2) = (2,-1,3) +$  $\mu(0, 1, -1)$ . Dit levert de vergelijkingen (per coördinaat kijken)  $2\lambda = 2, 1 + \lambda = -1 + \mu$ en  $2 - 2\lambda = 3 - \mu$ . Hieruit volgt  $\lambda = 1$  en  $\mu = 3$ . Snijpunt:  $(2, 2, 0)$ .
	- b) De rechten  $\ell$  en m liggen in één vlak, V. Geef een parametervoorstelling van V. Uitwerking: Voor de hand liggende parametervoorstellingen zijn:  $x = (2, 2, 0) +$  $\lambda(2, 1, -2) + \mu(0, 1, -1), \mathbf{x} = (0, 1, 2) + \lambda(2, 1, -2) + \mu(0, 1, -1), \mathbf{x} = (2, -1, 3) +$  $\lambda(2, 1, -2) + \mu(0, 1, -1).$
	- c) Laat zien dat  $x + 2y + 2z = d$  een vergelijking is van V en bereken d. Uitwerking: De vector  $(1, 2, 2)$  staat loodrecht op de richtingsvectoren van de rechten, dus is een normaalvector van het vlak. Om d te vinden: vul bijvoorbeeld  $(0, 1, 2)$  in. Je vindt  $d = 6$ .
	- d) Bereken de hoek tussen  $\ell$  en m. Uitwerking:  $(2, 1, -2) \cdot (0, 1, -1) = 3$ ,  $|(2, 1, -2)| = 3$  en  $|(0, 1, -1)| = sqrt(2)$ , dus de cosinus van de hoek tussen de lijnen is  $\frac{3}{2}$ 3 · √ 2  $=\frac{1}{4}$ 2 . De hoek is dus  $\pi/4$ .
- 2. U is het vlak met vergelijking  $x + y + z = 6$ .
	- a) Leid een vergelijking af voor het vlak W dat ontstaat als U getransleerd wordt over  $(2, 0, -5)$ .

Uitwerking: Neem  $(x, y, z)$  op W. Dan ligt  $(x - 2, y, z + 5)$  op U. Dus  $(x - 2) + y + z$  $(z + 5) = 6$  ofwel  $x + y + z = 3$ .

- b) Bepaal het snijpunt van de rechte  $\ell : \mathbf{x} = (2, 1, 0) + \lambda(1, 1, 1)$  met U. Uitwerking: Vul  $(2 + \lambda, 1 + \lambda, \lambda)$  in in de vergelijking van  $U: 3 + 3\lambda = 6$ . Dus  $\lambda = 1$ en het snijpunt is  $(3, 2, 1)$ .
- c) Bepaal de afstand tussen de vlakken U en W. Uitwerking: Snijd de rechte ook met  $W: (2,1,0)$  (voor  $\lambda = 0$ ). Omdat de rechte loodrecht staat op U en W is de afstand tussen de vlakken gelijk aan de afstand tussen de snijpunten:  $\sqrt{(3-2)^2 + (2-1)^2 + (1-0)^2} = \sqrt{3}$ .
- 3. Gegeven zijn de rechte  $\ell$  met parametervoorstelling  $x = \lambda(3, 2, 2)$  en het vlak V met vergelijking  $x + 3y + z = 0$ .
- a) Het punt  $(3, 2, 2)$  wordt loodrecht gespiegeld in V. Bepaal dit spiegelbeeld van  $(3, 2, 2)$ . Bepaal ook een parametervoorstelling van de gespiegelde van  $\ell$  bij loodrechte spiegeling in het vlak V . **Uitwerking:** Snijd  $(3, 2, 2) + \mu(1, 3, 1)$  met vlak:  $3 + \mu + (6 + 9\mu) + (2 + \mu) = 0$  levert  $\mu = -1$ . Gespiegelde voor  $\mu = -2$ : (1, -4, 0). Gespiegelde van (3, 2, 2) is dus (1, -4, 0). Omdat  $\ell$  en V door de oorsprong gaan, is de gespiegelde van  $\ell$  de rechte door de oorsprong en door  $(1, -4, 0)$ . Dus:  $\mathbf{x} = \rho(1, -4, 0)$ .
- b) Bepaal een vergelijking van het vlak dat  $\ell$  bevat en loodrecht staat op V. Uitwerking: Een normaalvector van het gevraagde vlak staat loodrecht op de richtingsvector van  $\ell$  en op  $(1, 3, 1)$  (normaalvector van V). Bijvoorbeeld:  $(-4, -1, 7)$  (kun je eventueel uitrekenen mbv het uitproduct). Vergelijking:  $-4x-y+7z=0$  (vlak gaat door de oorsprong).
- 4. K is de kegel met vergelijking  $(y+3)^2 = 2x^2+2z^2$ . Deze kegel heeft de y-as als symmetrieas.
	- a) Schets K. Geef duidelijk de x-, y- en z-as in je tekening aan en de positie van de top van de kegel.
	- b) Kegel K wordt geroteerd om de z-as over  $\pi/2$  radialen in de positieve richting. Laat zien dat het resultaat de kegel L met vergelijking  $(x-3)^2 = 2y^2 + 2z^2$  is. **Uitwerking**: Neem  $(x, y, z)$  op L en roteer over  $\pi/2$  in de negatieve richting:  $\begin{pmatrix} 0 & 1 & 0 \\ -1 & 0 & 0 \\ 0 & 0 & 1 \end{pmatrix}$  $\begin{pmatrix} x \\ y \\ z \end{pmatrix}$  $=$  $\begin{pmatrix} y \\ -x \\ z \end{pmatrix}$ ). Dus  $(y, -x, z)$  ligt op K:  $(-x + 3)^2 = 2y^2 + 2z^2$ . Gebruik verder:  $(-x + 3)^2 =$  $(x-3)^2$ .
	- c) We snijden kegel K met het vlak  $y = 1$ . Bepaal aan de hand van een vergelijking of deze doorsnede een ellips, parabool of hyperbool is. Bepaal ook het type van de doorsnede van L met het vlak  $y = 1$ . Uitwerking: De eerste doorsnede is een ellips (zelfs een cirkel), de tweede doorsnede

is een hyperbool.

- 5. Het regeloppervlak S wordt als volgt geconstrueerd met behulp van twee cirkels  $C_1$  en  $C_2$ . Cirkel  $C_1$  ligt in het vlak  $z = -1$  en heeft parametervoorstelling  $\mathbf{x}(t) = (2\cos t, 2\sin t, -1)$ . Cirkel  $C_2$  ligt in het vlak  $z = 1$  en heeft parametervoorstelling  $\mathbf{x}(u) = (-2 \sin u, 2 \cos u, 1)$ . Voor elke t is de rechte door  $(2 \cos t, 2 \sin t, -1)$  van  $C_1$  en  $(-2 \sin t, 2 \cos t, 1)$  van  $C_2$  een regel van het oppervlak.
	- a) Schets beide cirkels en één van de regels. Geef duidelijk de coördinaatassen aan in je tekening.
	- b) Bepaal een richtingsvector van de rechte (regel) door  $(2 \cos t, 2 \sin t, -1)$ . Wat is een parametervoorstelling van het oppervlak S? Uitwerking: Een richtingsvector is:  $(-2\sin t, 2\cos t, 1)-(2\cos t, 2\sin t, -1)$ , dus  $(-2\sin t 2\cos t$ ,  $2\cos t$  –  $2\sin t$ ,  $2$ ). Een parametervoorstelling van het oppervlak is dus  $\mathbf{x} = (2 \cos t, 2 \sin t, -1) + \lambda(-2 \sin t 2\cos t$ ,  $2\cos t$  –  $2\sin t$ ,  $2$ ).
- c) Laat zien dat de vergelijking  $x^2 + y^2 2z^2 = 2$  het regeloppervlak S beschrijft. Vul  $x = 2\cos t + \lambda(-2\sin t - 2\cos t)$ ,  $y = 2\sin t + \lambda(2\cos t - 2\sin t)$ ,  $z = -1 + \lambda 2$  in in de vergelijking. Na enig gereken zie je dat  $\lambda$  en t wegvallen.
- d) Bepaal een vergelijking van het raakvlak aan S in het punt (1, 3, 2). Uitwerking: Neem  $f(x, y, z) = x^2 + y^2 - 2z^2 - 2$ . Dan is  $f_x = 2x$ ,  $f_y = 2y$  en  $f_z = -4z$ . In het aangegeven punt is een normaalvector van het raakvlak dus  $(2, 6, -8)$ . Een vergelijking is dus  $2x + 6y - 8z = d$ . Vul het punt  $(1, 3, 2)$  in. Je vindt  $d = 4$ . Dus vergelijking vlak is  $2x + 6y - 8z = 4$  (of  $x + 3y - 4z = 2$ ).

Voor de vraagstukken kunnen de volgende aantallen punten worden behaald:

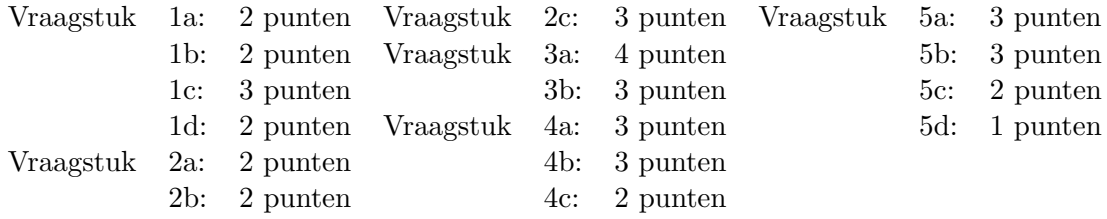

Het cijfer wordt bepaald door het totaal der behaalde punten door 4 te delen.

## Formules

• Rotatiematrix voor de rotatie in positieve richting om de  $z$ –as over een hoek  $\alpha$ :

$$
\left(\begin{smallmatrix}\cos\alpha & -\sin\alpha & 0 \\ \sin\alpha & \cos\alpha & 0 \\ 0 & 0 & 1\end{smallmatrix}\right)
$$

• De vergelijking van het raakvlak in het punt  $(x_0, y_0, z_0)$  aan het oppervlak gegeven door de vergelijking  $f(x, y, z) = 0$  is

$$
f_x(x_0, y_0, z_0)(x - x_0) + f_y(x_0, y_0, z_0)(y - y_0) + f_z(x_0, y_0, z_0)(z - z_0) = 0.
$$

• Het uitproduct van twee vectoren  $(a_1, a_2, a_3)$  en  $(b_1, b_2, b_3)$  is gelijk aan

 $(a_2b_3 - a_3b_2, a_3b_1 - a_1b_3, a_1b_2 - a_2b_1).$